# Mekanizma Tekniği MEKANİZMALARIN KİNEMATİK ANALİZLERİ Örnek Problemler

**DR. ÖĞR. ÜYESİ NURDAN BİLGİN**

### Örnek 1: Hızlı Dönüş Mekanizması

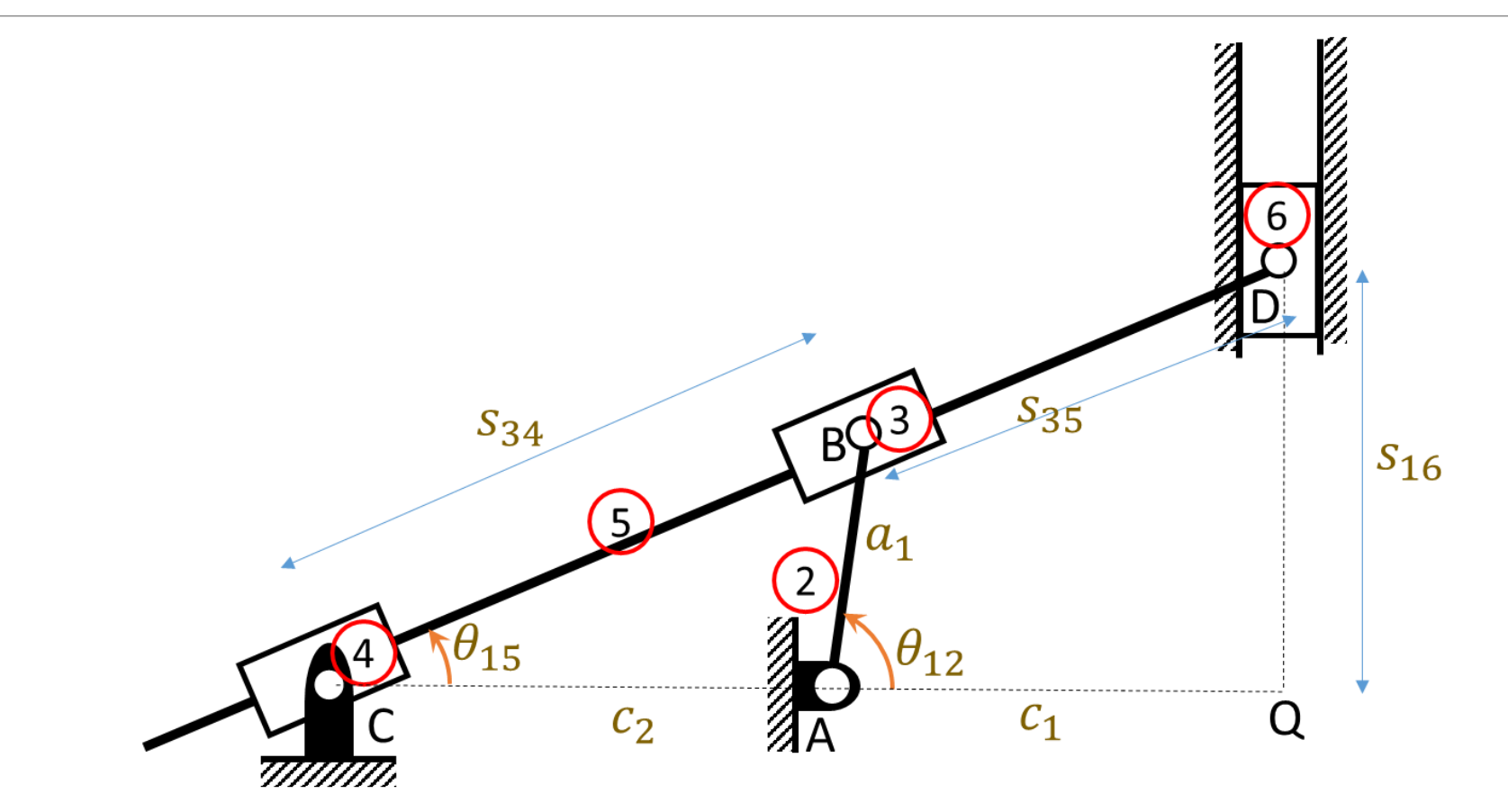

#### Vektör Kapalılık Denklemleri

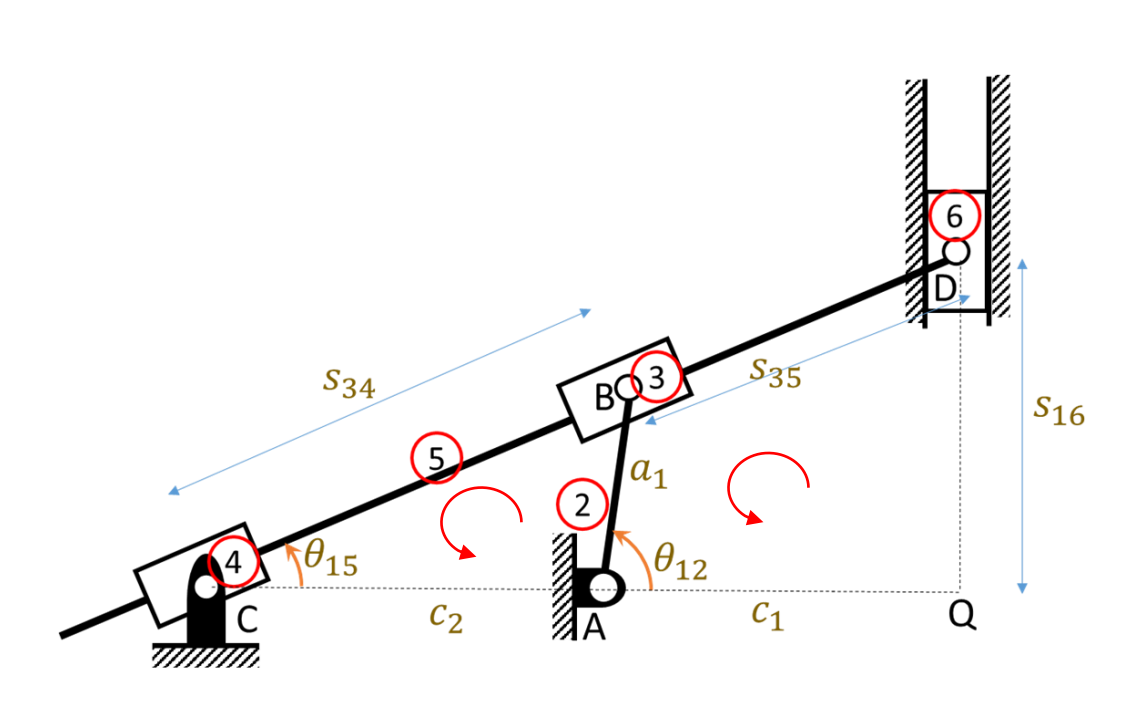

$$
\overrightarrow{CA} + \overrightarrow{AB} = \overrightarrow{CB}
$$

$$
\overrightarrow{AB} + \overrightarrow{BD} = \overrightarrow{AQ} + \overrightarrow{QD}
$$

$$
c_2 + a_1 e^{i\theta_{12}} = s_{34} e^{i\theta_{15}}
$$

$$
a_1 e^{i\theta_{12}} + s_{35} e^{i\theta_{15}} = c_1 + i s_{16}
$$

Konum Analizi

$$
c_2 + a_1 e^{i\theta_{12}} = s_{34} e^{i\theta_{15}}
$$

$$
a_1 e^{i\theta_{12}} + s_{35} e^{i\theta_{15}} = c_1 + i s_{16}
$$

Yukarıda elde ettiğimiz vektör kapalılık denklemlerinin kompleks sayılarla gösterimini denklemleri sanal ve gerçel parçalarını ayrı ayrı yazarak skaler forma dönüştürelim.

$$
c_2 + a_1 \cos \theta_{12} = s_{34} \cos \theta_{15}
$$
  
\n
$$
a_1 \sin \theta_{12} = s_{34} \sin \theta_{15}
$$
  
\n
$$
a_1 \cos \theta_{12} + s_{35} \cos \theta_{15} = c_1
$$
  
\n
$$
a_1 \sin \theta_{12} + s_{35} \sin \theta_{15} = s_{16}
$$

## Konum analizi, Değişkenlerin Çözümü

 $c_2 + a_1 cos\theta_{12} = s_{34} cos\theta_{15}$  $a_1$ sin $\theta_{12}$  =  $s_{34}$ sin $\theta_{15}$ İlk döngüden elde ettiğimiz ilk iki denklemden bilinmeyenlerden  $\theta_{15}$ 'i yok etmek üzere denklemlerin karelerini alıp taraf tarafa toplayalım.  $c_2^2 + a_1^2 \cos^2 \theta_{12} + 2c_2 a_1 \cos \theta_{12} = s_{34}^2 \cos^2 \theta_{15}$   $\theta_{15} = \arctan(\tan \theta_{15}) = \arctan(\frac{a_1 \sin \theta_{12}}{c_2 + a_1 \cos \theta_{12}})$  $a_1^2 \sin^2 \theta_{12} = s_{34}^2 \sin^2 \theta_{15}$  $s_{34}^2 = a_1^2 + c_2^2 + 2c_2a_1cos\theta_{12}$  $s_{34} = \sqrt{a_1^2 + c_2^2 + 2c_2a_1cos\theta_{12}}$  $sin\theta_{15} = \frac{a_1 sin\theta_{12}}{sin\theta_{12}}$  $S_{34}$  $cos\theta_{15} = \frac{c_2 + a_1 cos\theta_{12}}{c_2}$  $S_{34}$  $tan\theta_{15} = \frac{sin\theta_{15}}{cos\theta_{15}}$  $cos\theta_{15}$  $c_2+ a_1cos\theta_{12}$ 

#### Konum analizi, Değişkenlerin Çözümü

 $a_1cos\theta_{12} + s_{35}cos\theta_{15} = c_1$ 

 $a_1sin\theta_{12} + s_{35}sin\theta_{15} = s_{16}$ 

 $S_{35} = \frac{c_1 - a_1 cos\theta_{12}}{cos\theta_{12}}$  $cos\theta_{15}$  $s_{16} = a_1 \sin \theta_{12} + s_{35} \sin \theta_{15}$ 

SayISal Degerler  
\n
$$
a_1 = 0.15 \, m; c_2 = 0.20 \, m;
$$
  
\n $c_1 = 0.30 \, m$   
\n $\theta_{12} = 70^0$   
\n $s_{34} = \sqrt{a_1^2 + c_2^2 + 2c_2 a_1 cos \theta_{12}}$   
\n $\theta_{15} = \arctan\left(\frac{a_1 sin \theta_{12}}{c_2 + a_1 cos \theta_{12}}\right)$   
\n $s_{35} = \frac{c_1 - a_1 cos \theta_{12}}{cos \theta_{15}}$ 

 $s_{16} = a_1 sin\theta_{12} + s_{35} sin\theta_{15}$ 

 $s_{34} = \sqrt{0.15^2 + 0.20^2 + 2 * 0.2 * 0.15 * cos 70}$  $s_{34} = 0.288$  m  $\theta_{15} = \arctan{\left(\frac{0.15 * sin 70}{0.20 + 0.15 * cos 70}\right)}$  $= 29.288^{0}$  $S_{35} = \frac{0.3 - 0.15cos70}{cos29.288}$ 29.288  $= 0.285 m$  $s_{16} = 0.15 * sin70 + 0.285 * sin29.288$  $s_{16} = 0.28$  m

# Konum Analizi (Bilgisayar Uygulaması)

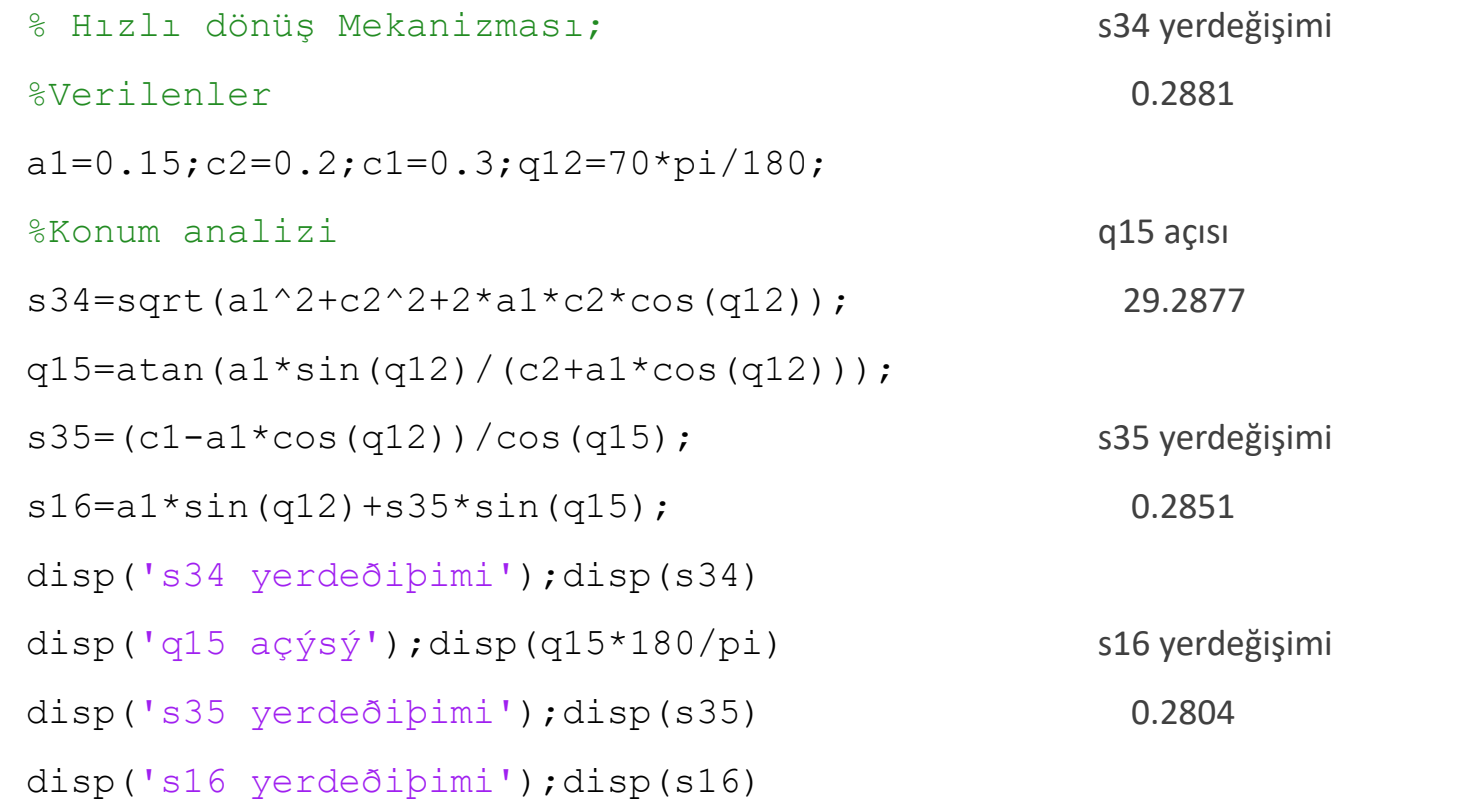

# Konum Analizi Bilgisayar Uygulaması II

```
% Hızlı dönüş Mekanizması;
%Verilenler
a1=0.15; c2=0.2; c1=0.3;
q12=(0:0.05*pi:2*pi);s34 =zeros(1,41);s35 =zeros(1,41);s16 =zeros(1,41);q15 =zeros(1,41);
%Konum analizi
for i=1:length(q12)
s34(i)=sqrt(a1^2+c2^2+2*a1*c2*cos(q12(i)));
q15(i)=atan(a1*sin(q12(i))/(c2+a1*cos(q12(i))));
s35(i)=(c1-a1*cos(q12(i)))/cos(q15(i));s16(i)=a1*sin(q12(i))*s35(i)*sin(q15(i));end
figure;plot(q12,s34);xlabel('0 \leq \theta \{12\} \leq 2\pi');ylabel('s \{34\} [m]')
figure;plot(q12,q15);xlabel('0 \leq \theta_{12} \leq 2\pi');ylabel('\theta_{15} [rad]')
figure;plot(q12,s35);xlabel('0 \leq \theta \{12\} \leq 2\pi');ylabel('s \{35\} [m]')
figure;plot(q12,s16);xlabel('0 \leq \theta \{12\} \leq 2\pi');ylabel('s \{16\} [m]')
```
# Konum Değişkenleri Grafikleri

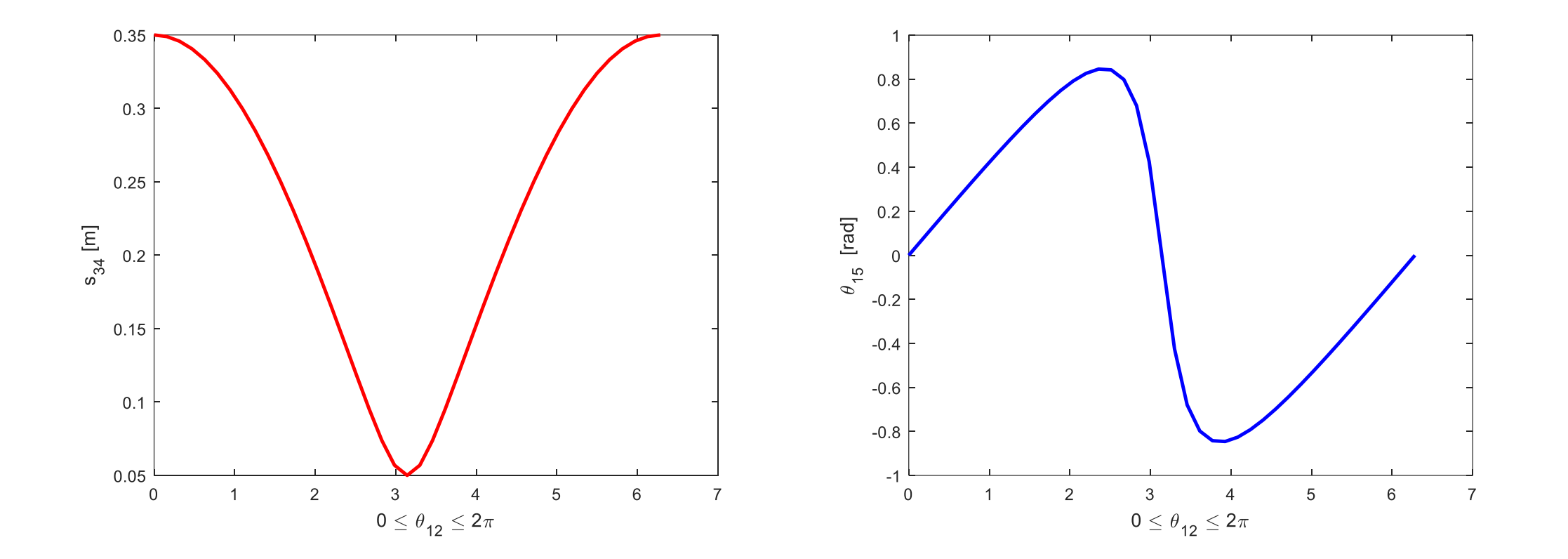

# Konum Değişkenleri Grafikleri

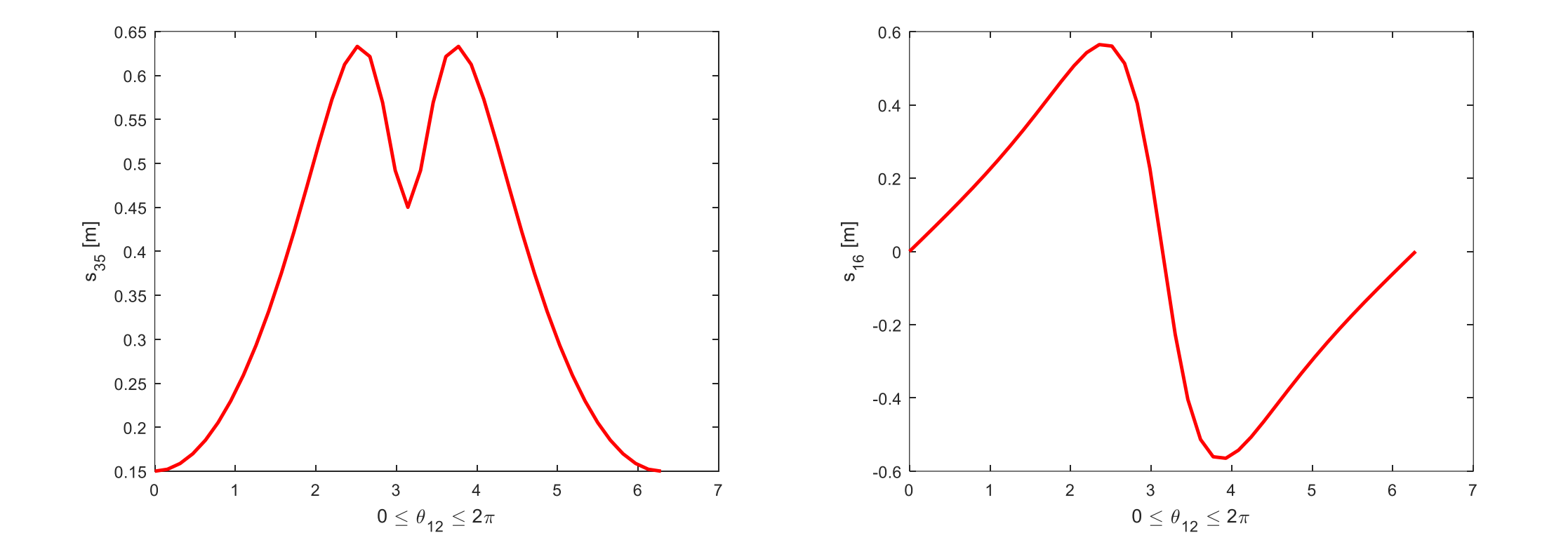

### Hız Analizi

 $\omega_{12} = 2 \frac{rad}{s}$  $\overline{S}$ 

Sabit hız olarak veriliyor.

Bu durumda diğer hız değişkenlerini bulunuz.

$$
c_2 + a_1 \cos \theta_{12} = s_{34} \cos \theta_{15}
$$
  
\n
$$
a_1 \sin \theta_{12} = s_{34} \sin \theta_{15}
$$
  
\n
$$
a_1 \cos \theta_{12} + s_{35} \cos \theta_{15} = c_1
$$
  
\n
$$
a_1 \sin \theta_{12} + s_{35} \sin \theta_{15} = s_{16}
$$

$$
-a_1 \dot{\theta}_{12} \sin \theta_{12} = \dot{s}_{34} \cos \theta_{15} - s_{34} \dot{\theta}_{15} \sin \theta_{15}
$$
  
\n
$$
a_1 \dot{\theta}_{12} \cos \theta_{12} = \dot{s}_{34} \sin \theta_{15} + s_{34} \dot{\theta}_{15} \cos \theta_{15}
$$
  
\n
$$
-a_1 \dot{\theta}_{12} \sin \theta_{12} + \dot{s}_{35} \cos \theta_{15} - s_{35} \dot{\theta}_{15} \sin \theta_{15} = 0
$$
  
\n
$$
a_1 \dot{\theta}_{12} \cos \theta_{12} + \dot{s}_{35} \sin \theta_{15} + s_{35} \dot{\theta}_{15} \cos \theta_{15} = \dot{s}_{16}
$$

Bilinenler bilinmeyenler farklı taraflarda olacak şekilde denklemleri düzenleyelim.

 $\dot{s}_{34}cos\theta_{15} - s_{34}\dot{\theta}_{15}sin\theta_{15} = -a_1\dot{\theta}_{12}sin\theta_{12}$  $\dot{s}_{34}sin\theta_{15} + s_{34}\dot{\theta}_{15}cos\theta_{15} = a_1\dot{\theta}_{12}cos\theta_{12}$  $\dot{s}_{35}cos\theta_{15} - s_{35}\dot{\theta}_{15}sin\theta_{15} = a_1\dot{\theta}_{12}sin\theta_{12}$  $-\dot{s}_{35}sin\theta_{15} - s_{35}\dot{\theta}_{15}cos\theta_{15} + \dot{s}_{16} = a_1\dot{\theta}_{12}cos\theta_{12}$ 

# Bulunan Hız Denklemlerinin Matris Formunda Düzenlenmesi

 $\dot{s}_{34}cos\theta_{15} - s_{34}\dot{\theta}_{15}sin\theta_{15} = -a_1\dot{\theta}_{12}sin\theta_{12}$  $\dot{s}_{34}sin\theta_{15} + s_{34}\dot{\theta}_{15}cos\theta_{15} = a_1\dot{\theta}_{12}cos\theta_{12}$  $\dot{s}_{35}cos\theta_{15} - s_{35}\dot{\theta}_{15}sin\theta_{15} = a_1\dot{\theta}_{12}sin\theta_{12}$  $-\dot{s}_{35}sin\theta_{15} - s_{35}\dot{\theta}_{15}cos\theta_{15} + \dot{s}_{16} = a_1\dot{\theta}_{12}cos\theta_{12}$  $cos\theta_{15}$  - $s_{34}sin\theta_{15}$  0 0  $sin\theta_{15}$   $s_{34}cos\theta_{15}$  0 0 0  $-s_{35}sin\theta_{15}$   $cos\theta_{15}$  0 0  $-s_{35}cos\theta_{15} -sin\theta_{15}$  1  $\dot{s}_{34}$  $\dot{\theta}_{15}$  $\dot{s}_{35}$  $\dot{s}_{16}$ =  $-a_1 \dot{\theta}_{12} sin \theta_{12}$  $a_1 \dot{\theta}_{12} cos \theta_{12}$  $a_1 \dot{\theta}_{12} sin \theta_{12}$  $a_1 \dot{\theta}_{12} cos \theta_{12}$  $\implies$  $\dot{s}_{34}$  $\dot{\theta}_{15}$  $\dot{s}_{35}$  $\dot{s}_{16}$ = −0.1957 0.7892 0.4494 0.5187

#### Kramer Kuralı Kullanarak Sayısal Çözüm;

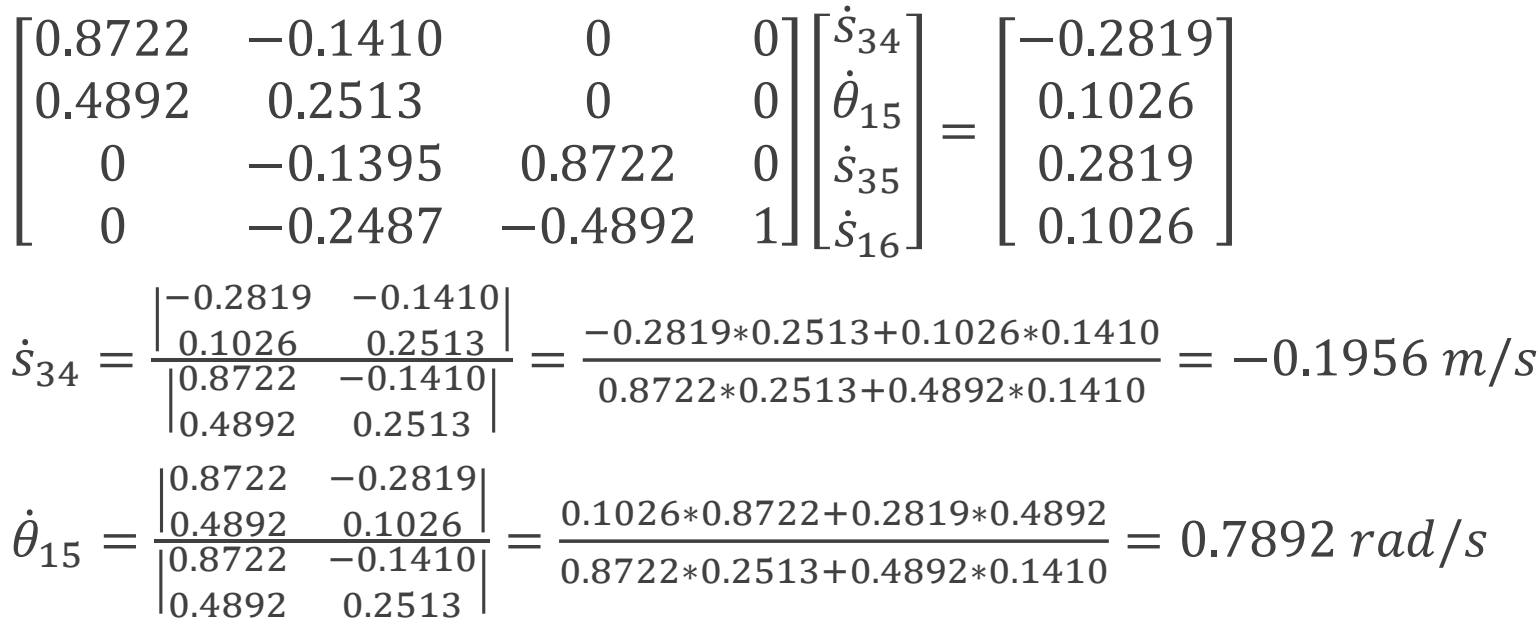

#### Kramer Kuralı Kullanarak Sayısal Çözüm;

1 0 0 −0.1395 0.8722 0 −0.2487 −0.4892 1  $\dot{\theta}_{15}$  $\dot{s}_{35}$  $\dot{s}_{16}$ = 0.7892 0.2819 0.1026  $\dot{s}_{35} =$ 1 0.7892 0 −0.1395 0.2819 0 −0.2487 0.1026 1 1 0 0 −0.1395 0.8722 0 −0.2487 −0.4892 1  $=\frac{0.2819+0.1395*0.7892}{0.9733}$ 0.8722  $= 0.4494 m/s$  $\dot{s}_{16} =$ 1 0 0.7892 −0.1395 0.8722 0.2819 −0.2487 −0.4892 0.1026 1 0 0 −0.1395 0.8722 0 −0.2487 −0.4892 1  $=\frac{(0.1026*0.8722+0.2819*0.4892)+0.7892*(0.4892*0.1395+0.8722*0.2487)}{0.9733}$ 0.8722

 $\dot{s}_{16} = 0.5187 \; m/s$ 

### Hız Analizi Bilgisayar Uygulaması I

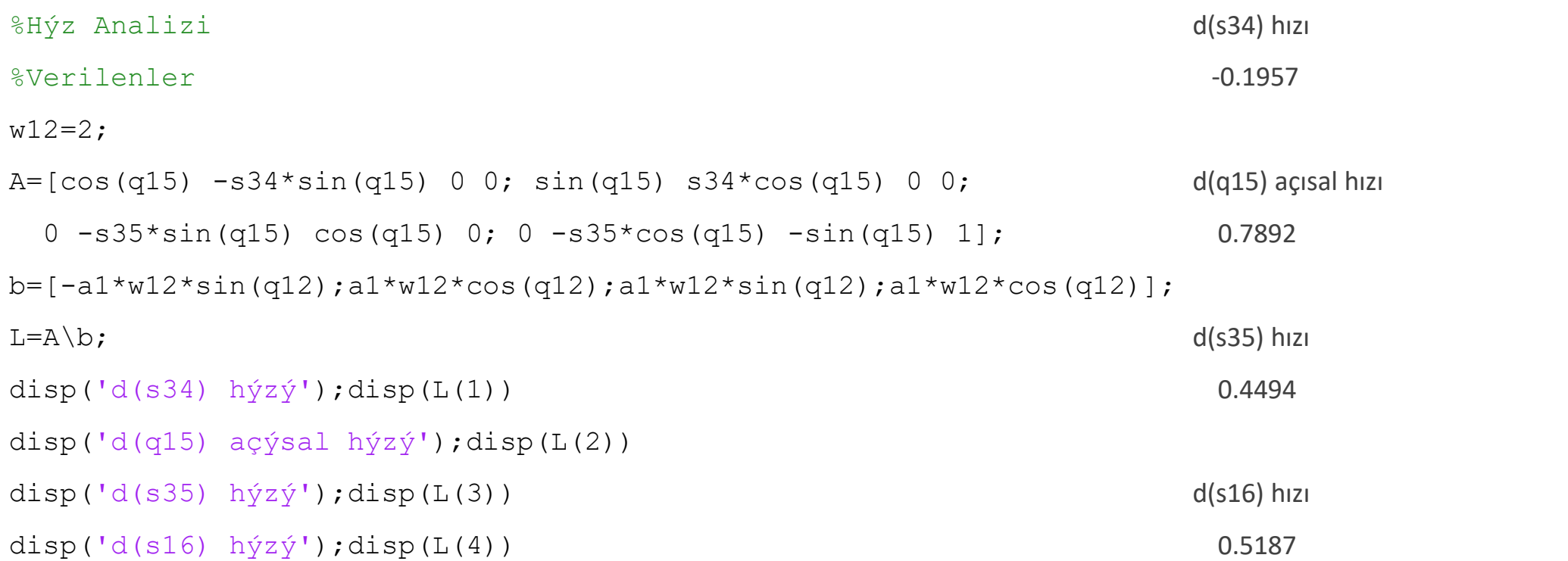

## Hız Analizi Bilgisayar Uygulaması II

```
%Verilenler;
w12=2;for i=1: length (q12)A = [cos(q15(i)) - s34(i)*sin(q15(i)) 0 0;sin(q15(i)) s34(i)*cos(q15(i)) 0 0;
    0 - s35(i) * sin(q15(i)) cos(q15(i)) 0;0 - s35(i) * cos( q15(i)) - sin( q15(i)) 1;
b=[-a1*w12*sin(q12(i));a1*w12*cos(q12(i));a1*w12*sin(q12(i));a1*w12*cos(q12(i))];
L(:, i)=A\;
end;
figure;
plot(q12,L(1,:),'linewidth',2,'color',[1 0 0]);xlabel('0 \leq \theta {12} \leq 2\pi');ylabel('d(s {34}) [m/s]')
figure;
plot(q12,L(2,:),'linewidth',2,'color',[0 0 1]);xlabel('0 \leq \theta {12} \leq 2\pi');ylabel('d(\theta {15})
\lceil \text{rad/s} \rceil')
figure;
plot(q12,L(3,:),'linewidth',2,'color',[1 0 0]);xlabel('0 \leq \theta \{12\} \leq 2\pi');ylabel('d(s \{35\}) [m/s]')
figure;
plot(q12,L(4,:),'linewidth',2,'color',[1 0 0]);xlabel('0 \leq \theta \{12\} \leq 2\pi');ylabel('d(s \{16\}) [m/s]')
```
# Hız değişkenleri Grafikleri

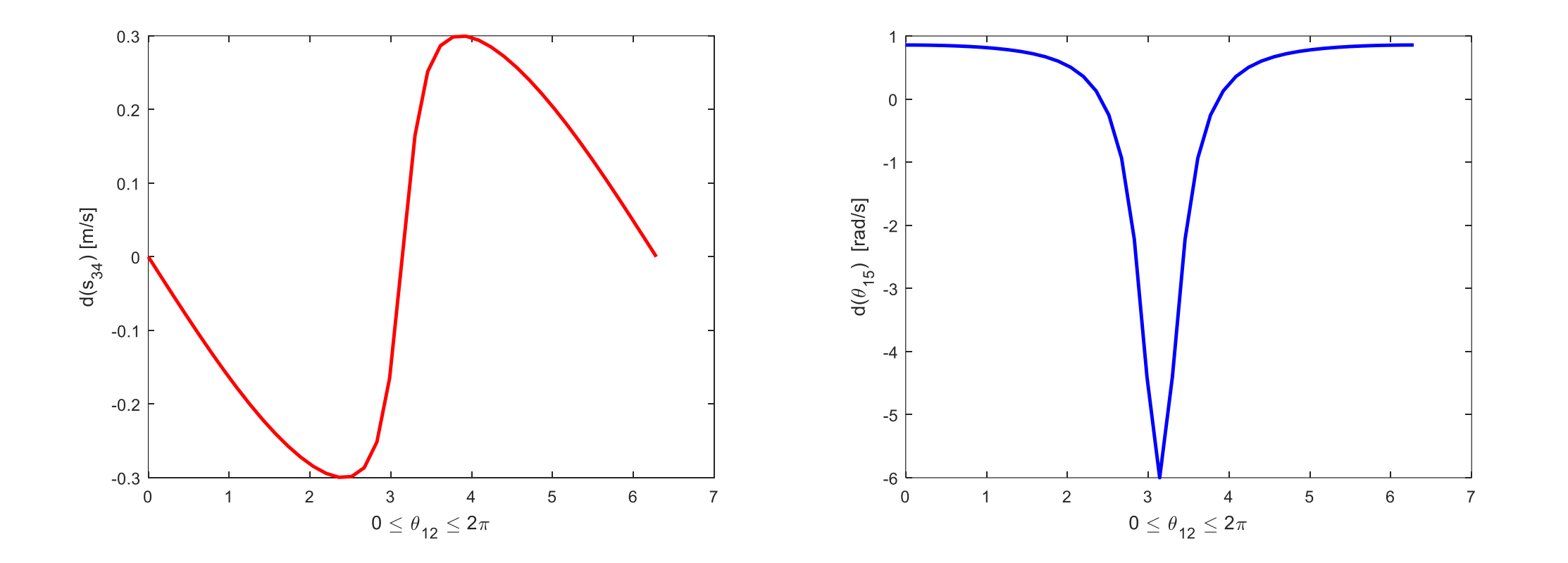

## Hız değişkenleri Grafikleri

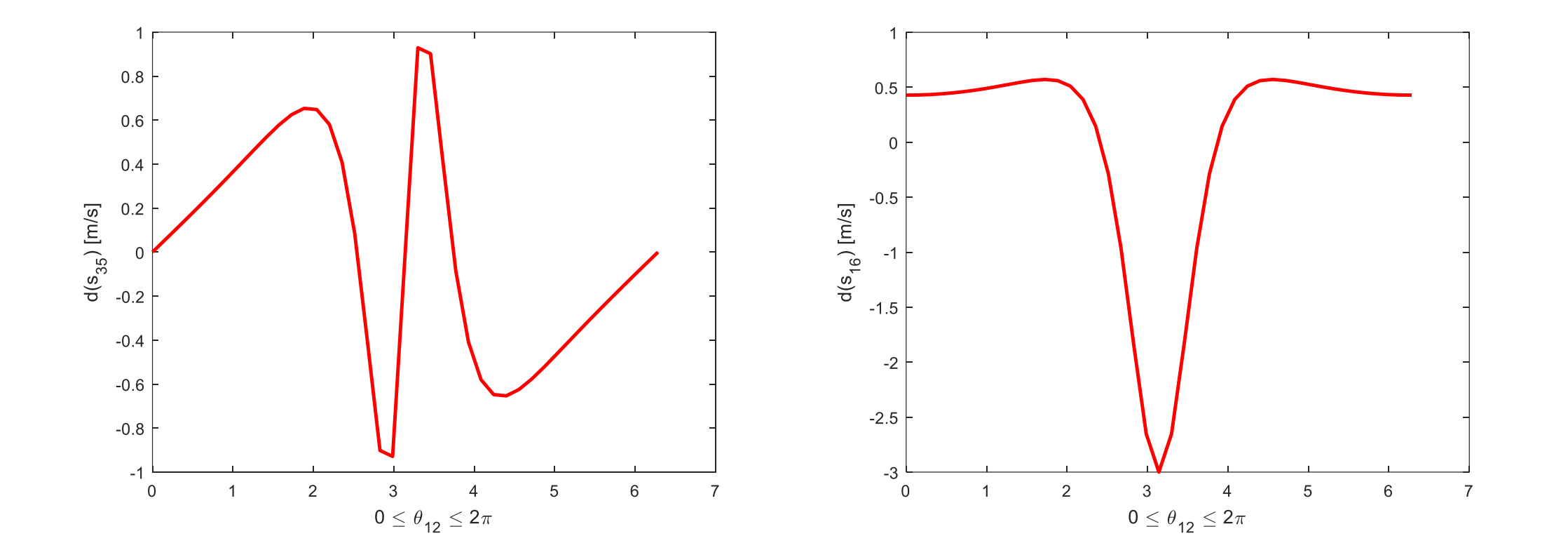

### Kramer Kuralı ile Hız Etki Katsayısı

$$
\begin{bmatrix}\n\cos\theta_{15} & -s_{34}\sin\theta_{15} \\
\sin\theta_{15} & s_{34}\cos\theta_{15}\n\end{bmatrix}\n\begin{bmatrix}\n\dot{s}_{34} \\
\dot{\theta}_{15}\n\end{bmatrix} =\n\begin{bmatrix}\n-a_1\dot{\theta}_{12}\sin\theta_{12} \\
a_1\dot{\theta}_{12}\cos\theta_{12}\n\end{bmatrix}
$$
\n
$$
\dot{s}_{34} = \frac{\begin{vmatrix}\n-a_1\dot{\theta}_{12}\sin\theta_{12} & -s_{34}\sin\theta_{15} \\
a_1\dot{\theta}_{12}\cos\theta_{12} & s_{34}\cos\theta_{15}\n\end{vmatrix}}{\begin{vmatrix}\n\cos\theta_{15} & -s_{34}\sin\theta_{15} \\
s_{34}\cos\theta_{15}\n\end{vmatrix}} = \frac{s_{34}a_1\sin(\theta_{15} - \theta_{12})}{s_{34}} \dot{\theta}_{12}
$$
\n
$$
\dot{s}_{34} = a_1\sin(\theta_{15} - \theta_{12}) \dot{\theta}_{12}
$$
\n
$$
\dot{\theta}_{15} = \frac{\begin{vmatrix}\n\cos\theta_{15} & -a_1\dot{\theta}_{12}\sin\theta_{12} \\
\sin\theta_{15} & a_1\dot{\theta}_{12}\cos\theta_{12}\n\end{vmatrix}}{\begin{vmatrix}\n\cos\theta_{15} & -s_{34}\sin\theta_{15} \\
\sin\theta_{15} & s_{34}\cos\theta_{15}\n\end{vmatrix}} = \frac{a_1\cos(\theta_{15} - \theta_{12})}{s_{34}} \dot{\theta}_{12}
$$

#### Kramer Kuralı ile Hız Etki Katsayısı

$$
\begin{aligned}\n\dot{s}_{35} \cos \theta_{15} - s_{35} \dot{\theta}_{15} \sin \theta_{15} &= a_1 \dot{\theta}_{12} \sin \theta_{12} \\
\dot{s}_{35} &= \frac{s_{35} \dot{\theta}_{15} \sin \theta_{15} + a_1 \dot{\theta}_{12} \sin \theta_{12}}{\cos \theta_{15}} \\
\dot{\theta}_{15} &= \frac{a_1 \cos(\theta_{15} - \theta_{12})}{s_{34}} \dot{\theta}_{12} \\
\dot{s}_{35} &= \frac{\frac{a_1 s_{35}}{s_{34}} \cos(\theta_{15} - \theta_{12}) \sin \theta_{15} + a_1 \sin \theta_{12}}{\cos \theta_{15}} \dot{\theta}_{12} \\
-\dot{s}_{35} \sin \theta_{15} - s_{35} \dot{\theta}_{15} \cos \theta_{15} + \dot{s}_{16} &= a_1 \dot{\theta}_{12} \cos \theta_{12}\n\end{aligned}
$$

#### Kramer Kuralı ile Hız Etki Katsayısı

 $\dot{s}_{16} = a_1 \dot{\theta}_{12} cos \theta_{12} + \dot{s}_{35} sin \theta_{15} + s_{35} \dot{\theta}_{15} cos \theta_{15}$  $\dot{s}_{16} = [a_1 cos\theta_{12} +$  $a_1s_{35}$  $\frac{1^{3}35}{s_{34}}cos(\theta_{15}-\theta_{12})sin\theta_{15}+a_{1}sin\theta_{12}$  $cos\theta_{15}$  $sin\theta_{15} + \frac{a_1s_{35}cos\theta_{15}cos(\theta_{15}-\theta_{12})}{s_{31}}$  $S_{34}$  $]\dot{\theta}_{12}$ 

#### İvme Analizi

 $\dot{s}_{34}cos\theta_{15} - s_{34}\dot{\theta}_{15}sin\theta_{15} = -a_1\dot{\theta}_{12}sin\theta_{12}$  $\dot{s}_{34}sin\theta_{15} + s_{34}\dot{\theta}_{15}cos\theta_{15} = a_1\dot{\theta}_{12}cos\theta_{12}$  $\dot{s}_{35}cos\theta_{15} - s_{35}\dot{\theta}_{15}sin\theta_{15} = a_1\dot{\theta}_{12}sin\theta_{12}$  $-\dot{s}_{35}sin\theta_{15} - s_{35}\dot{\theta}_{15}cos\theta_{15} + \dot{s}_{16} = a_1\dot{\theta}_{12}cos\theta_{12}$  $\ddot{s}_{34}cos\theta_{15} - 2\dot{s}_{34}\dot{\theta}_{15}sin\theta_{15} - s_{34}\ddot{\theta}_{15}sin\theta_{15} - s_{34}\dot{\theta}_{15}^{2}$  $^{2}_{15}cos\theta_{15} = -a_1\dot{\theta}^{2}_{12}$  $_{12}^{2}cos\theta_{12}$  $\ddot{s}_{34}sin\theta_{15} + 2\dot{s}_{34}\dot{\theta}_{15}cos\theta_{15} + s_{34}\ddot{\theta}_{15}cos\theta_{15} - s_{34}\dot{\theta}_{15}^2$  $^{2}_{15}sin\theta_{15} = -a_1\dot{\theta}^{2}_{12}$  $_{12}^{2}sin\theta_{12}$  $\ddot{s}_{35}cos\theta_{15} - 2\dot{s}_{35}\dot{\theta}_{15}sin\theta_{15} - s_{35}\ddot{\theta}_{15}sin\theta_{15} - s_{35}\dot{\theta}_{15}^{2}$  $^{2}_{15}cos\theta_{15} = a_1\dot{\theta}^{2}_{12}$  $_{12}^{2}cos\theta_{12}$  $-\ddot{s}_{35}sin\theta_{15} - 2\dot{s}_{35}\dot{\theta}_{15}cos\theta_{15} - s_{35}\ddot{\theta}_{15}cos\theta_{15} + s_{35}\dot{\theta}_{15}^{2}$  $^{2}_{15}sin\theta_{15} + \ddot{s}_{16} = -a_1\dot{\theta}_{12}^2$  $_{12}^{2}sin\theta_{12}$ 

## İvme Analizi

 $\ddot{s}_{34}cos\theta_{15} - s_{34}\ddot{\theta}_{15}sin\theta_{15} = -a_1\dot{\theta}_{12}^2$  $a_{12}^2 cos\theta_{12} + 2\dot{s}_{34}\dot{\theta}_{15}sin\theta_{15} + s_{34}\dot{\theta}_{15}^2$  $\frac{2}{15}cos\theta_{15}$  $\ddot{s}_{34}sin\theta_{15} + s_{34}\ddot{\theta}_{15}cos\theta_{15} = -a_1\dot{\theta}_{12}^2$  $a_{12}^2 sin\theta_{12} - 2\dot{s}_{34}\dot{\theta}_{15}cos\theta_{15} + s_{34}\dot{\theta}_{15}^2$  $\frac{2}{15}$ sin $\theta_{15}$  $\ddot{s}_{35}cos\theta_{15} - s_{35}\ddot{\theta}_{15}sin\theta_{15} = a_1\dot{\theta}_{12}^2$  ${}^{2}_{12}cos\theta_{12} + 2\dot{s}_{35}\dot{\theta}_{15}sin\theta_{15} + s_{35}\dot{\theta}_{15}^{2}$  $\frac{2}{15}cos\theta_{15}$  $-\ddot{s}_{35}sin\theta_{15} - s_{35}\ddot{\theta}_{15}cos\theta_{15} + \ddot{s}_{16} = -a_1\dot{\theta}_{12}^2$  $a_{12}^2 sin\theta_{12} + 2\dot{s}_{35}\dot{\theta}_{15}cos\theta_{15} - s_{35}\dot{\theta}_{15}^2$  $\frac{2}{15}$ sin $\theta_{15}$  $cos\theta_{15}$  − $s_{34}sin\theta_{15}$  0 0  $sin\theta_{15}$   $s_{34}cos\theta_{15}$  0 0 0  $-s_{35}sin\theta_{15}$   $cos\theta_{15}$  0 0  $-s_{35}cos\theta_{15} -sin\theta_{15}$  1  $\ddot{s}_{34}$  $\ddot{\theta}_{15}$  $\ddot{s}_{35}$  $\ddot{s}_{16}$ =  $-a_1 \dot{\theta}_{12}^2$  $^{2}_{12}cos\theta_{12} + 2\dot{s}_{34}\dot{\theta}_{15}sin\theta_{15} + s_{34}\dot{\theta}_{15}^{2}$  $\frac{2}{15}cos\theta_{15}$  $-a_1 \dot{\theta}_{12}^2$  $a_{12}^2 sin\theta_{12} - 2\dot{s}_{34}\dot{\theta}_{15}cos\theta_{15} + s_{34}\dot{\theta}_{15}^2$  $\frac{2}{15}$ sin $\theta_{15}$  $a_1 \dot{\theta}_{12}^2$  $a_{12}^2 cos\theta_{12} + 2\dot{s}_{35}\dot{\theta}_{15}sin\theta_{15} + s_{35}\dot{\theta}_{15}^2$  $\frac{2}{15}cos\theta_{15}$  $-a_1 \dot{\theta}_{12}^2$  $a_{12}^2 sin\theta_{12} + 2\dot{s}_{35}\dot{\theta}_{15}cos\theta_{15} - s_{35}\dot{\theta}_{15}^2$  $\frac{2}{15}$ sin $\theta_{15}$ 

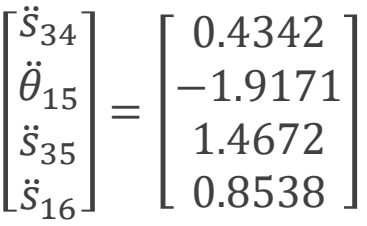

# İvme Analizi Bilgisayar Uygulaması I

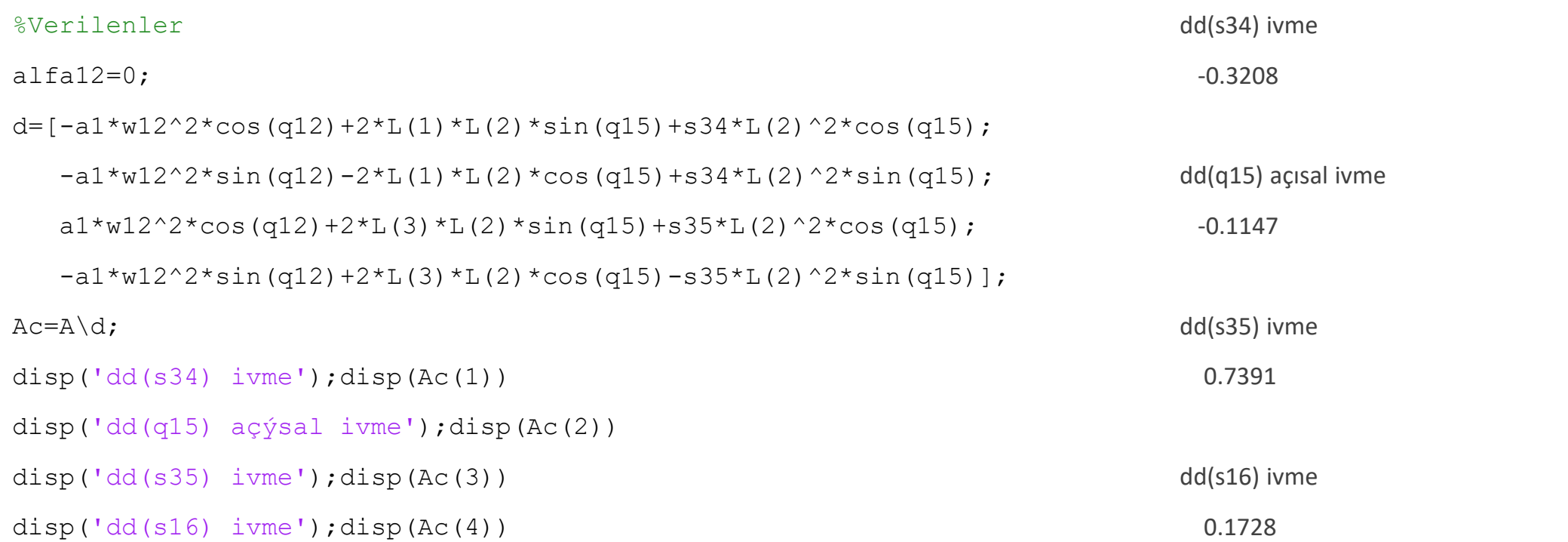

# İvme Analizi Bilgisayar Uygulaması II

```
alfa12=0;
for i=1:length(q12)
A = [cos(q15(i)) - s34(i)*sin(q15(i)) 0 0;sin(q15(i)) s34(i)*cos(q15(i)) 0 0;
    0 - s35(i) * sin(q15(i)) cos(q15(i)) 0;0 - s35(i) * cos(q15(i)) - sin(q15(i)) 1;d=[-a1*w12^2*cos(q12(i))+2*L(1,i)*L(2,i)*sin(q15(i))+s34(i)*L(2,i)^2*cos(q15(i));-al*w12^2*sin(q12(i))-2*L(1,i)*L(2,i)*cos(q15(i))+s34(i)*L(2,i)^2*sin(q15(i));a1*w12^2*cos(q12(i))+2*L(3,i)*L(2,i)*sin(q15(i))+s35(i)*L(2,i)^2*cos(q15(i));
   -al*w12^2*sin(q12(i))+2*L(3,i)*L(2,i)*cos(q15(i))-s35(i)*L(2,i)^2*sin(q15(i)));Ac(:,i)=A\ddot{d};end;
figure;
plot(q12,Ac(1,:),'linewidth',2,'color',[1 0 0]);xlabel('0 \leq \theta \{12\} \leq 2\pi');ylabel('dd(s \{34\}) [m/s^2]')
figure;
plot(q12,Ac(2,:),'linewidth',2,'color',[0 0 1]);xlabel('0 \leq \theta {12} \leq 2\pi');ylabel('dd(\theta {15}) [rad/s^2]')
figure;
plot(q12,Ac(3,:),'linewidth',2,'color',[1 0 0]);xlabel('0 \leq \theta_{12} \leq 2\pi');ylabel('dd(s_{35}) [m/s^2]')
figure;
plot(q12,Ac(4,:),'linewidth',2,'color',[1 0 0]);xlabel('0 \leq \theta \{12\} \leq 2\pi');ylabel('dd(s \{16\}) [m/s^2]')
```
# İvme Değişkenleri Grafikleri

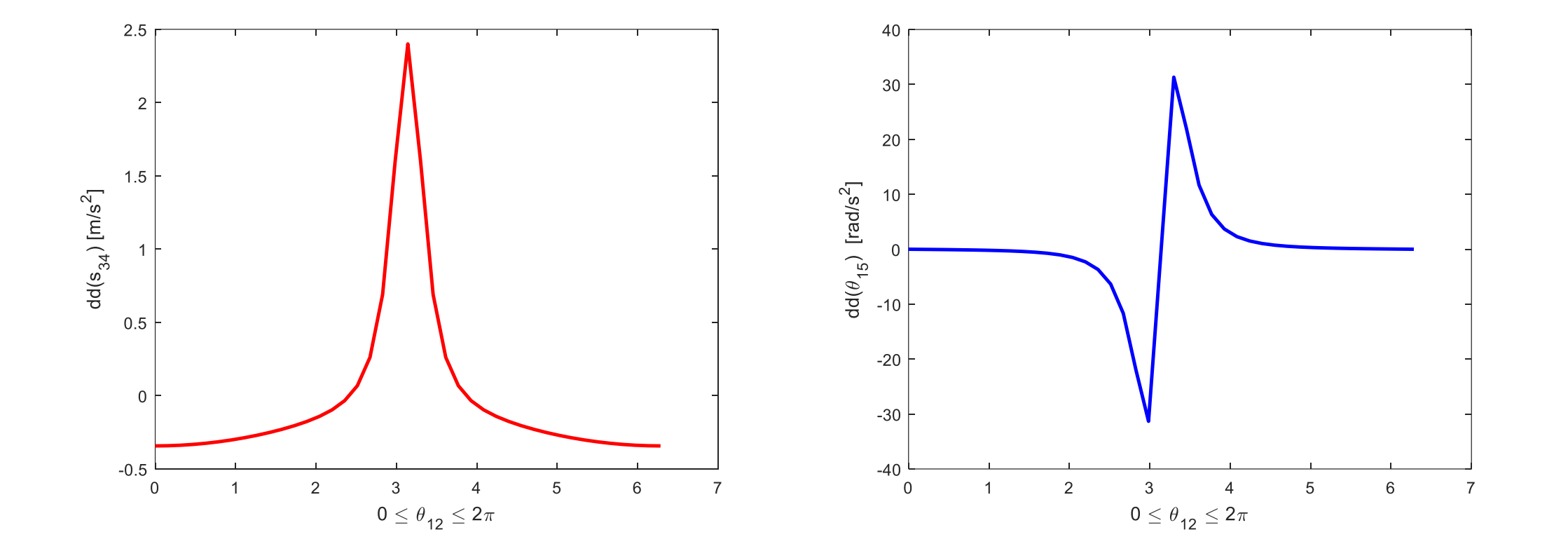

## İvme Değişkenleri Grafikleri

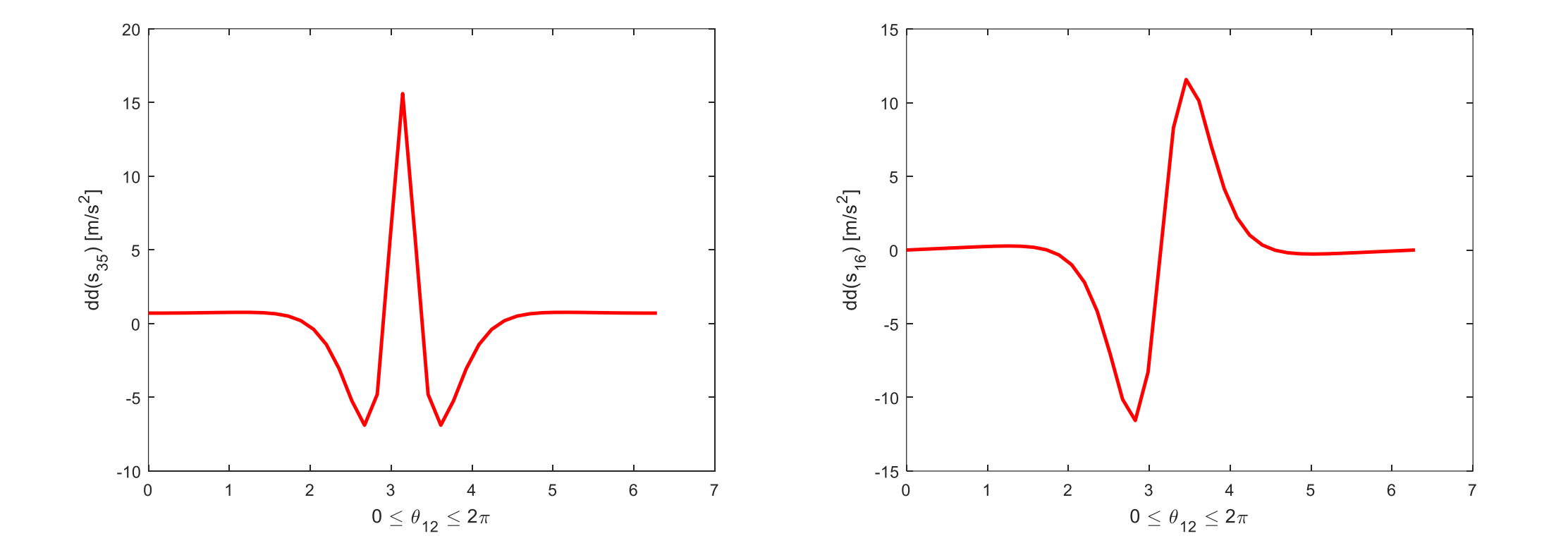

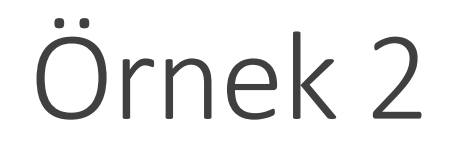

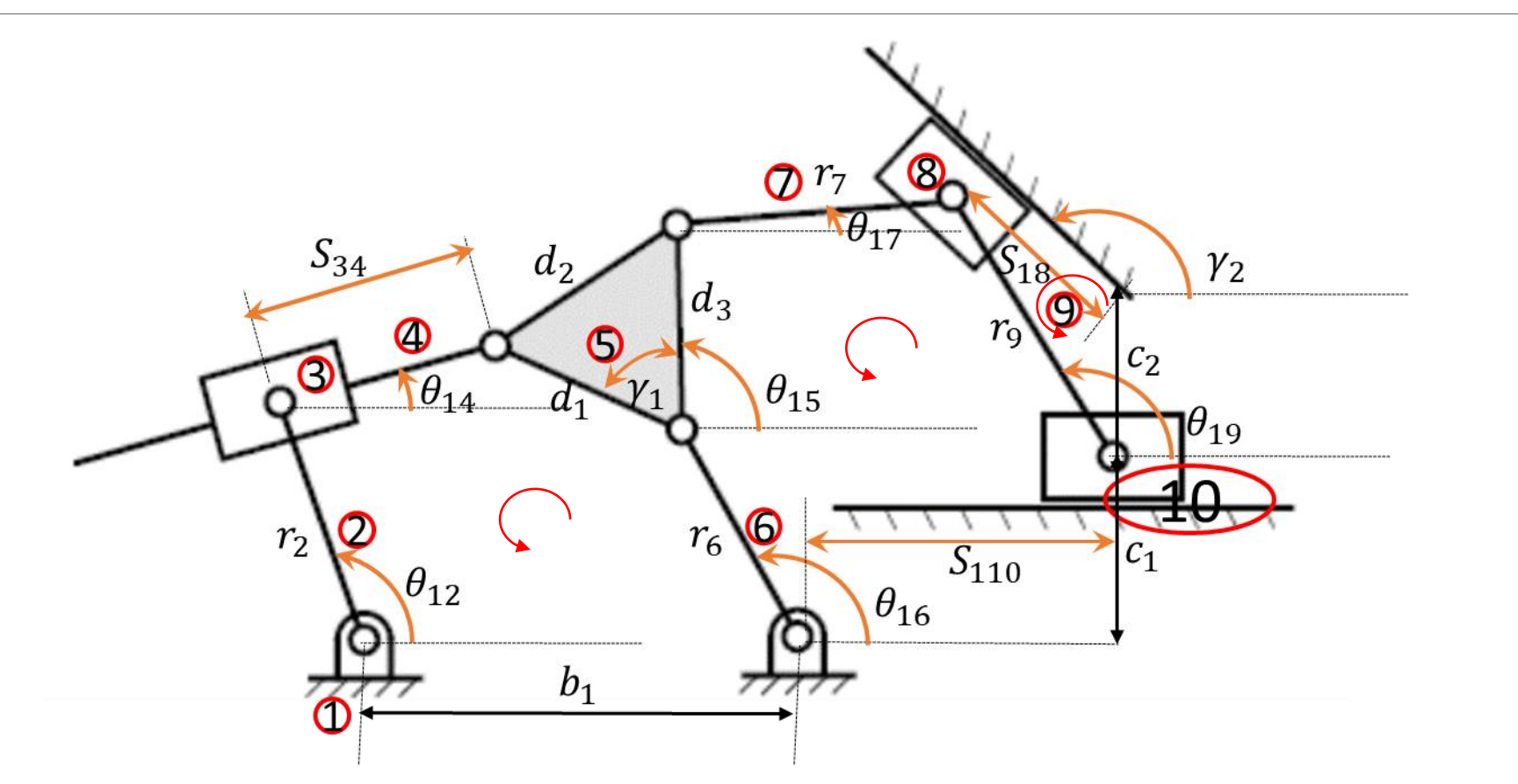

## Serbestlik Derecesi Analizi

- $F = \lambda(l j 1) + \sum_{i=1}^{j} f_i$
- $F = 3(10 12 1) + 12 = 3$

Mekanizmanın bağımsız mafsal değişkenleri;  $\theta_{12}$ ,  $\theta_{16}$ ,  $\theta_{15}$ ,  $\theta_{14}$ ,  $\theta_{17}$ ,  $\theta_{19}$ ,  $S_{34}$ ,  $S_{110}$ ,  $S_{18}$ 

Üç bağımsız devre var;

6 skaler denklem elde edilir. Dolayısıyla 9 mafsal değişkeninden 3'ünün verilmiş olması gerekir. Başka bir deyişle serbestlik derecesi kadar değişkenin biliniyor olması gerekir.

 $\theta_{12}, \theta_{16}$  ve  $S_{110}$  verilmiş diğer mafsal değişkenlerini bulunuz.

### Devre Denklemleri

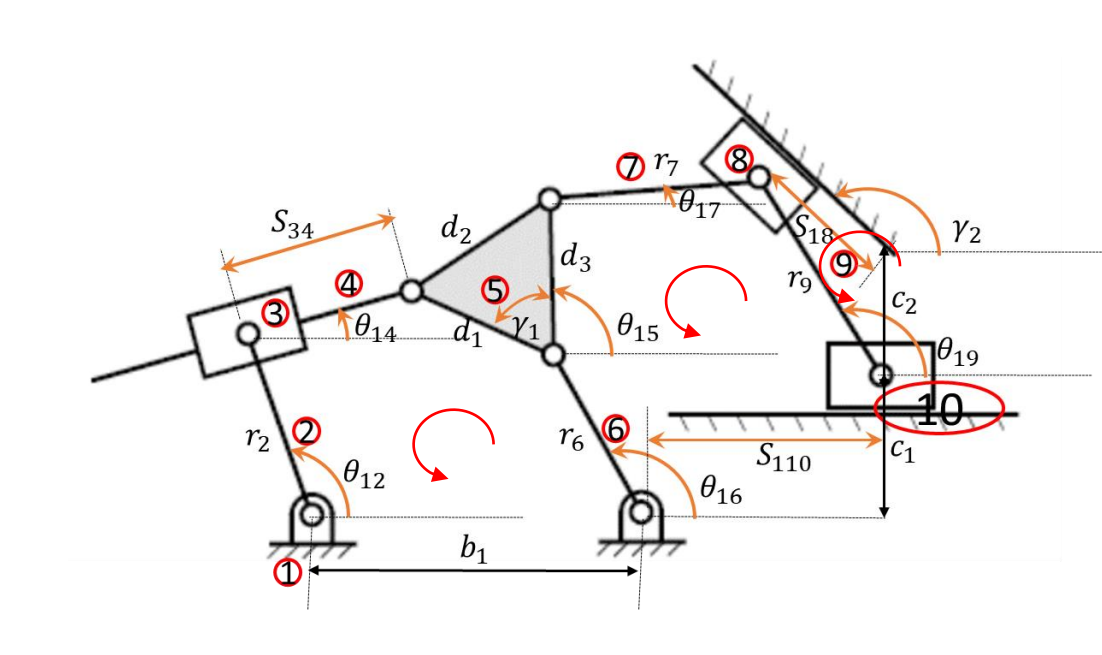

$$
b_1 + r_6 e^{i\theta_{16}} + d_1 e^{i(\gamma_1 + \theta_{15})} = r_2 e^{i\theta_{12}} + s_{34} e^{i\theta_{14}}
$$
  
\n
$$
r_6 e^{i\theta_{16}} + d_3 e^{i\theta_{15}} + r_7 e^{i\theta_{17}} = c_1 i + s_{110} + r_9 e^{i\theta_{19}}
$$
  
\n
$$
r_9 e^{i\theta_{19}} = c_2 i + s_{18} e^{i\gamma_2}
$$
  
\n
$$
\theta_{12}, \theta_{16} \text{ ve } S_{110} \text{ verilmiş diger mafsal değişkenlerini bulunuz.}
$$
  
\n
$$
b_1 = 0.75; c_1 = 0.20; c_2 = 0.25; d_1 = d_2 = d_3 = 0.3;
$$

$$
v_1 = 0.73, c_1 = 0.20, c_2 = 0.23, a_1 = a_2 = a_3 = r_2 = 0.40; r_6 = 0.35; r_7 = 0.45; r_9 = 0.5
$$
  
\n
$$
\theta_{12} = 110^0; \theta_{16} = 120^0; s_{110} = 0.65 \text{ m};
$$
  
\n
$$
\dot{\theta}_{12} = 2 \frac{rad}{s}; \dot{\theta}_{16} = 3 \text{ rad/s}; \dot{s}_{110} = 0.25 \text{ m/s};
$$

#### Devre Denklemlerinin Skaler Formu

$$
b_1 + r_6 e^{i\theta_{16}} + d_1 e^{i(\gamma_1 + \theta_{15})} = r_2 e^{i\theta_{12}} + s_{34} e^{i\theta_{14}}
$$
  
\n
$$
r_6 e^{i\theta_{16}} + d_3 e^{i\theta_{15}} + r_7 e^{i\theta_{17}} = c_1 i + s_{110} + r_9 e^{i\theta_{19}}
$$
  
\n
$$
r_9 e^{i\theta_{19}} = c_2 i + s_{18} e^{i\gamma_2}
$$
  
\n
$$
b_1 + r_6 cos\theta_{16} + d_1 cos(\gamma_1 + \theta_{15}) = r_2 cos\theta_{12} + s_{34} cos\theta_{14}
$$
  
\n
$$
b_1 + r_6 sin\theta_{16} + d_1 sin(\gamma_1 + \theta_{15}) = r_2 sin\theta_{12} + s_{34} sin\theta_{14}
$$
  
\n
$$
r_6 cos\theta_{16} + d_3 cos\theta_{15} + r_7 cos\theta_{17} = s_{110} + r_9 cos\theta_{19}
$$
  
\n
$$
r_6 sin\theta_{16} + d_3 sin\theta_{15} + r_7 sin\theta_{17} = c_1 + r_9 sin\theta_{19}
$$
  
\n
$$
r_9 cos\theta_{19} = s_{18} cos(\gamma_2)
$$
  
\n
$$
r_9 sin\theta_{19} = c_2 + s_{18} sin(\gamma_2)
$$

İlk dört denklemde bilinmeyen sayısı denklem sayısından fazla bu nedenle son iki denklemi kullanarak çözüme başlamalıyız. Her iki denklemin karesini alıp taraf tarafa toplayalım.

$$
r_9 \cos \theta_{19} = s_{18} \cos(\gamma_2) \implies r_9^2 \cos^2 \theta_{19} = s_{18}^2 \cos^2 \gamma_2
$$
  
\n
$$
r_9 \sin \theta_{19} = c_2 + s_{18} \sin(\gamma_2) \implies r_9^2 \sin^2 \theta_{19} = c_2^2 + s_{18}^2 \sin^2 \gamma_2 + 2c_2 s_{18} \sin \gamma_2
$$
  
\n
$$
r_9^2 = c_2^2 + s_{18}^2 + 2c_2 s_{18} \sin \gamma_2 \implies s_{18}^2 + 2c_2 s_{18} \sin \gamma_2 + c_2^2 - r_9^2 = 0
$$
  
\n
$$
\theta_{19} = \alpha \tan 2(c_2 + s_{18} \sin(\gamma_2), s_{18} \cos(\gamma_2))
$$
  
\n
$$
s_{18} = 0.2909; \theta_{19} = 114.2952^0
$$

## Bilgisayarla konum analizi

```
clc;
close all;
%Verilenler
b1=0.75;c1=0.20;c2=0.25;d1=0.3;d2=0.3;d3=0.3;
r2=0.4; r6=0.35; r7=0.45; r9=0.5;g1=60*pi/180;g2=135*pi/180;
q12=80*pi/180;
q16=120*pi/180;
s110=0.65;%s18'in çözümü;
C = c2^2 - r9^2;B=2*c2*sin(g2);
A=1;
Delta=B^2-4*A*C;s18= (-B+sqrt(Delta))/2/A;
q19=atan2((c2+s18*sin(q2)),(s18*cos(q2)));
```
 $d_3\cos\theta_{15} + r_7\cos\theta_{17} = s_{110} + r_9\cos\theta_{19} - r_6\cos\theta_{16}$ 

 $d_3sin\theta_{15} + r_7sin\theta_{17} = c_1 + r_9sin\theta_{19} - r_6sin\theta_{16}$ 

0.3cos $\theta_{15} = 0.6193 - 0.45cos\theta_{17}$  ⇒ 0.3<sup>2</sup> cos<sup>2</sup>  $\theta_{15} = 0.6193^2 + 0.45^2 cos^2\theta_{17} - 0.5574cos\theta_{17}$  $0.3sin\theta_{15} = 0.3526 - 0.45sin\theta_{17} \Rightarrow 0.3^2 sin^2\theta_{15} = 0.3526^2 + 0.45^2 sin^2\theta_{17} - 0.3173sin\theta_{17}$ 

Denklemleri taraf tarafa toplarsak;

 $0.3<sup>2</sup> = 0.6193<sup>2</sup> + 0.3526<sup>2</sup> + 0.45<sup>2</sup> - 0.5574cos $\theta$ <sub>17</sub> - 0.3173sin $\theta$ <sub>17</sub>$ 

 $0.5574cos\theta_{17} + 0.3173sin\theta_{17} = 0.6204$ 

# Bilgisayarla Konum Analizi

```
k1 = [s110 + r9*cos(q19) - r6*cos(q16); c1 + r9*sin(q19) - r6*sin(q16)];C= k1(1)^22+k1(2)^22+r7^2-13^2;A=k1(1)*r7*2; B=k1(2)*r7*2;D=sqrt(A^2+B^2);
fi=atan2(B, A);
q17 =fi-acos(C/D);
q15=atan2(k1(2)-r7*sin(q17),k1(1)-r7*cos(q17));
k2 = [b1 + r6 * cos(qt6) + d1 * cos(qt+qt5) - r2 * cos(qt2);b1+r6*sin(q16)+d1*sin(q1+q15)-r2*sin(q12);
q14=atan2(k2(2),k2(1));
s34=k2(2)/sin( q14);
```
 $0.5574cos\theta_{17} + 0.3173sin\theta_{17} = 0.6204$ Hatırlatma;  $Acos\theta + Bsin\theta = C$  denkleminin çözümü 1. Yöntem; tan  $\left(\frac{\theta}{2}\right)$ 2  $= t \implies \sin \theta = \frac{2t}{1+t}$  $\frac{2t}{1+t^2}$ ; cos  $\theta = \frac{1-t^2}{1+t^2}$  $1+t^2$ 2. Yöntem;  $D = \sqrt{A^2 + B^2}$ ;  $tan\phi = \frac{B}{A}$  $\overline{A}$  $\Rightarrow \phi = \tan^{-1} \frac{B}{A}$  $\overline{A}$ ;  $C = D\cos(\theta - \phi); \theta = \phi \pm \cos^{-1} \phi$  $\mathcal{C}_{0}^{(n)}$  $\boldsymbol{D}$  $D = \sqrt{A^2 + B^2} = \sqrt{0.5574^2 + 0.3173^2} = 0.6414$  $tan\phi =$ 0.3173  $\frac{0.5175}{0.5574} \Rightarrow \phi = \tan^{-1}$ 0.3173 0.5574  $= 29.65^0$  $\theta_{17} = \phi \pm \cos^{-1}$  $\mathcal{C}_{0}^{(n)}$  $\boldsymbol{D}$  $= 29.65^0 \pm \cos^{-1}$ 0.6204 0.6414  $= 29.65^0 \pm 14.70^0 = 44.35^0$ yada 14.95 $^0$ 

 $\theta_{17} = 44.35^{\circ}$ yada 14.95<sup>o</sup> Eğer  $\theta_{17} = 44.35^{\circ}$  $0.3\cos\theta_{15} = 0.6193 - 0.45\cos\theta_{17} \implies \cos\theta_{15} = 0.9917$  $0.3\sin\theta_{15} = 0.3526 - 0.45\sin\theta_{17} \implies \sin\theta_{15} = 0.038$  $\theta_{15} = \tan^{-1} \left( \frac{0.038}{0.9917} \right)$ 0.9917  $= 2.19<sup>0</sup>$ Eğer  $\theta_{17} = 14.95^{\circ}$  $0.3\cos\theta_{15} = 0.6193 - 0.45\cos\theta_{17} \implies \cos\theta_{15} = 0.615$  $0.3\sin\theta_{15} = 0.3526 - 0.45\sin\theta_{17} \implies \sin\theta_{15} = 0.788$  $\theta_{15} = \tan^{-1} \left( \frac{0.788}{0.615} \right)$ 0.615  $= 52.04<sup>0</sup>$ 

$$
\theta_{17} = 14.95^{\circ} \text{ ve } \theta_{15} = 52.04^{\circ}
$$

$$
b_1 + r_6 \cos \theta_{16} + d_1 \cos (\gamma_1 + \theta_{15}) = r_2 \cos \theta_{12} + s_{34} \cos \theta_{14}
$$

$$
b_1 + r_6 \sin \theta_{16} + d_1 \sin(\gamma_1 + \theta_{15}) = r_2 \sin \theta_{12} + s_{34} \sin \theta_{14}
$$

$$
b_1 + r_6 \cos \theta_{16} + d_1 \cos (\gamma_1 + \theta_{15}) - r_2 \cos \theta_{12} = s_{34} \cos \theta_{14}
$$

$$
b_1 + r_6 \sin \theta_{16} + d_1 \sin(\gamma_1 + \theta_{15}) - r_2 \sin \theta_{12} = s_{34} \sin \theta_{14}
$$

$$
tan\theta_{14} = \frac{sin\theta_{14}}{cos\theta_{14}} \Longrightarrow \theta_{14} = \tan^{-1}\frac{b_1 + r_6 sin\theta_{16} + d_1 sin(\gamma_1 + \theta_{15}) - r_2 sin\theta_{12}}{b_1 + r_6 cos\theta_{16} + d_1 cos(\gamma_1 + \theta_{15}) - r_2 cos\theta_{12}} = 57.9025^{\circ}
$$

 $s_{34} = 1.1277 m$ 

# Örnek 2 Hız Analizi

Denklemleri bilinmeyen parametreler bir tarafta toplanacak şeklide düzenliyoruz. Böylece türev alma sonunda denklemleri düzenlemek daha kolay olacaktır.

$$
b_1 + r_6 \cos \theta_{16} - r_2 \cos \theta_{12} = s_{34} \cos \theta_{14} - d_1 \cos (\gamma_1 + \theta_{15})
$$
  
\n
$$
b_1 + r_6 \sin \theta_{16} - r_2 \sin \theta_{12} = s_{34} \sin \theta_{14} - d_1 \sin (\gamma_1 + \theta_{15})
$$
  
\n
$$
r_6 \cos \theta_{16} - s_{110} = r_9 \cos \theta_{19} - d_3 \cos \theta_{15} - r_7 \cos \theta_{17}
$$
  
\n
$$
r_6 \sin \theta_{16} = c_1 + r_9 \sin \theta_{19} - d_3 \sin \theta_{15} - r_7 \sin \theta_{17}
$$
  
\n
$$
0 = s_{18} \cos (\gamma_2) - r_9 \cos \theta_{19}
$$
  
\n
$$
0 = c_2 + s_{18} \sin (\gamma_2) - r_9 \sin \theta_{19}
$$

# Örnek 2 Hız Analizi

Denklemlerin türevlerini alıyoruz.

$$
b_1 - r_6 \dot{\theta}_{16} \sin \theta_{16} + r_2 \dot{\theta}_{12} \sin \theta_{12} = \dot{s}_{34} \cos \theta_{14} - s_{34} \dot{\theta}_{14} \sin \theta_{14} + d_1 \dot{\theta}_{15} \sin(\gamma_1 + \theta_{15})
$$
  
\n
$$
b_1 + r_6 \dot{\theta}_{16} \cos \theta_{16} - r_2 \dot{\theta}_{12} \cos \theta_{12} = \dot{s}_{34} \sin \theta_{14} + s_{34} \dot{\theta}_{14} \cos \theta_{14} - d_1 \dot{\theta}_{15} \cos(\gamma_1 + \theta_{15})
$$
  
\n
$$
-r_6 \dot{\theta}_{16} \sin \theta_{16} - \dot{s}_{110} = -r_9 \dot{\theta}_{19} \sin \theta_{19} + d_3 \dot{\theta}_{15} \sin \theta_{15} + r_7 \dot{\theta}_{17} \sin \theta_{17}
$$
  
\n
$$
r_6 \dot{\theta}_{16} \cos \theta_{16} = r_9 \dot{\theta}_{19} \cos \theta_{19} - d_3 \dot{\theta}_{15} \cos \theta_{15} - r_7 \dot{\theta}_{17} \cos \theta_{17}
$$
  
\n
$$
0 = \dot{s}_{18} \cos(\gamma_2) + r_9 \dot{\theta}_{19} \sin \theta_{19}
$$
  
\n
$$
0 = \dot{s}_{18} \sin(\gamma_2) - r_9 \dot{\theta}_{19} \cos \theta_{19}
$$

# Örnek 2 Hız Analizi

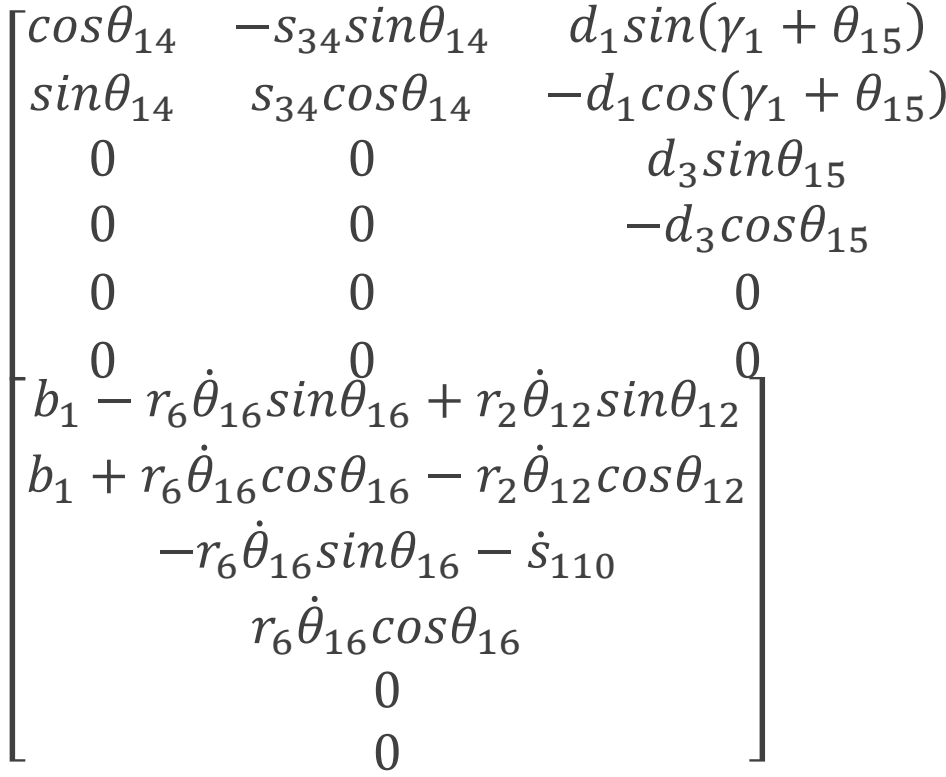

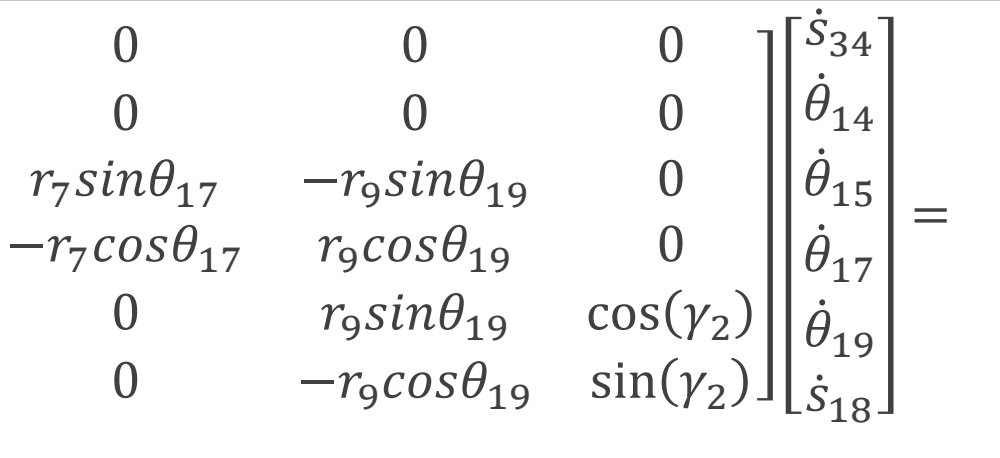

# Bilgisayarla Hız Analizi

```
%Verilenler
dq12=2;dq16=3;ds110=0.25;
A=[\cos{(q14)} - s34*sin{(q14)} d1*sin{(q1+q15)} 0 0 0;sin(q14) s34*cos(q14) -d1*cos(q1+q15) 0 0 0;0 0 d3*sin(q15) r7*sin(q17) -r9*sin(q19) 0;
    0 0 -d3*cos(q15) -r7*cos(q17) r9*cos(q19) 0;0 0 0 0 r9*sin(q19) cos(g2);
    0 \t0 \t0 \t- r9*cos(q19) sin(q2);
b=[b1-r6*dq16*sin(q16)+r2*dq12*sin(q12);b1+r6*dq16*cos(q16)-r2*dq12*cos(q12);-r6*dq16*sin(q16)-ds110;r6*dq16*cos(q16);0;0];
K=[s34;q14;q15;q17;q19;s18]
V=A\backslash b
```
## Hız analizi sonucu elde edilen matrisin çözümü

- $A = 0.3866 0.9372$  0.2781 0 0 0
- 0.9222 0.3929 0.1126 0 0 0
	- 0 0 0.2366 0.1161 − 0.4557 0
	- 0 0 − 0.1845 − 0.4348 − 0.2057 0
	- 0 0 0 0 0.4557 − 0.7071
	- 0 0 0 0 0.2057 0.7071
- $b = 0.6285$

0.0861

-1.1593

-0.5250

0

0

#### Sonuç

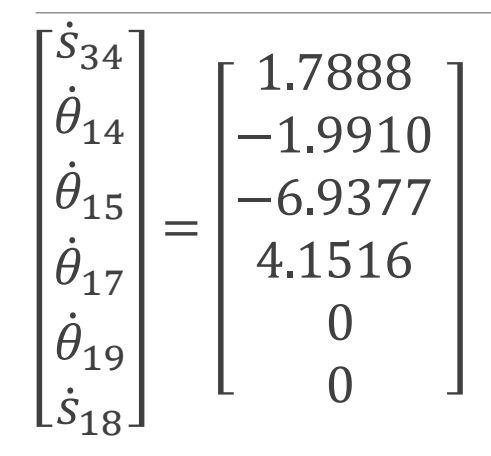